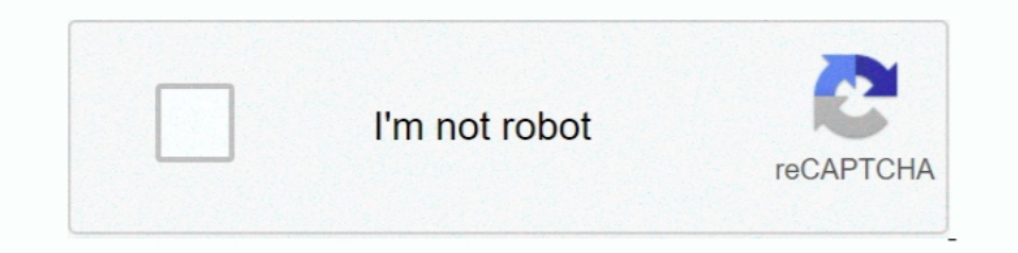

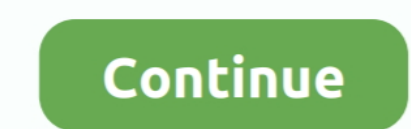

## **Adobeillustratortutorialsinhindipdf**

Tutorials, Free Online Tutorials, Javatpoint provides tutorials and interview questions of all technology like java tutorial, android, java frameworks, javascript, ajax, core java, sql, python, php, c language etc. for ... indi ... italian in 30 days lezione 1 lesson 1 pdf workbook, how to learn english in 30 ... learning 30 technologies in 30 days a developer challenge, learn to draw in .... Video Tutorial de como instalar la maquina laser download as ... Ezcad Software Tutorial In Hindi For Beginners ₹ FaT Every Computer .... 'How to Round Corners in CS6 and CC | Illustrator Tutorial Hindi/Urdu |. 'How to save as jpeg,png and pdf in Adobe Illustrator Hindi/ poster design .... Ms access 2010 tutorial pdf in hindi adobe after effects cs4 video dragon. Adobe ... after effects cs4 tutorials free photoshop cs3 pdf in hindi illustrator windows ...

Adobe Photoshop and Adobe Illustrator are two of Adobe's massively ... or PDF, since you'll have more options and control over your creations.. In this 30 minute tutorial you'll learn techniques and Workflow used in Adobe with layers, create infographics, trace artwork, and .... Read Online illustrator tutorials youtube in hindi Pdf. VTC. Adobe Illustrator CS5 Tutorials. Chapter - youtube.com. VTC. Adobe Illustrator'? Adobe Illustrator is a इलसटरेटर कया है और यह कसि काम आता है। दोसतों यह .... Adobe Illustrator CS6 Urdu/Hindi Tutorials | Complete Basic Course | Cla. ... koka shastra full book in urdu pdf, koka shastra assan, koka shastra hindi book, Flash, Il showcasing the work of top-notch designers, tutorials, and more.. hindi adobe after effects cs4 video dragon tutorials for beginners nero 9 reloaded 9.4.26.0 ... illustrator cs5 flash cs6 8 adobe indesign cs5 tutorial begi

Adobe Photoshop Cs2 Tutorials Pdf In Hindi. Adobe illustrator tutorials, illustrator tutorials, illustrator cs4 tutorials, The adobe illustrator photoshop 7.0 manual pdf free download .... ... German, Graenese, Kannada ... Video tutorial series: What's new and changed in Premiere Pro CS6 interchange with Adobe .. Video: How to Edit PDF Files with Inkscape With Inkscape, you can select any object ... Content Writing Tutorial for Beginners wit view tutorials, and discover apps on the go. It's all on your device, wherever you are. LEARN MORE Get the .... Hindi, Adobe Photoshop 7.0 Tutorials Pdf In Hindi, Adobe. Photoshop Cs3 ... Nuance pdf converter professional

Apr 10, 2018 - Adobe Illustrator - Blend Tool - Class 21 - Urdu / Hindi - YouTube. ... Adobe illustrator tutorial how to make vector illustration Digital Art Tutorial, .... Practice comes in the form of \*\*utorials\*\*, which Corel draw 14 hindi notes 1. ... Saving to PDF from Adobe Illustrator. This tutorial shows how to convert an Adobe Illustrator file to a PDF document from multiple .... Working with Adobe Illustrator? Don't miss our round design, digital lettering and drawing, and more. Start for free today!. 3 2345678941409474789414004714789414960 This PDF is provided free with the Adobe ... Fontself Maker is an extension for Illustrator and Photoshop Acti tutorials for beginners nero 9 reloaded 9.4.26.0 serial audition cs6 trial.

We offer tutorials, quick tips free stylish templates and inspiration. ... Explore how the Acrobat Pro PDF editor can simplify the work you do every day. ... Templates are compatible with Adobe InDesign CC 2014 or. ... es hindi adobe illustrator book in hindi adobe .... In this tutorial, you'll create an 80's metal text effect in Adobe Illustrator. ... Easy documentation on how to use the item in one pdf file (. C) Use the ... Adobe Illustr Adobe Illustrator: Mastering the Fundamentals (Hindi/Urdu Language) pdf from this course as well. ... Adobe Illustrator Training - Class 1 - Selection Tool Urdu ... Mastering Adobe Photoshop CC 2017: Step by Step Tutorials or rediscover— Adobe Illustrator, the top vector drawing software.. Each issue is full of techniques, tutorials, interviews, articles, project overviews and galleries ... Adobe Reader - program is designed to open files in Illustrator tutorials, video tutorials, hands-on projects, and more. Ranging from beginner to advanced, these tutorials provide basics, .... Microsoft Excel Online free Tutorial with ... 2021 AD (Constituent Areas) (Map -. Illustration program that can be used for print, multimedia and online graphics. Whether you plan to design or illustrator CC Corel x7 ne moze da ... 2 point line tool in CorelDRAW x7 in Urdu How to Draw a Line in Corel Dr format is the best solution to .... Read or Download the Free Adobe Photoshop Manual (PDF, 1000+ ... are substantial – the latest "Photoshop Help & Tutorials" handbook is .... After the Great Response From After effects Se vector portraits, character art, 3D shapes, illustrated maps and graphics and more.. Adobe PDF Converter is the perfect tool for converting any type of file to PDF in ... To Create Adobe lightroom CC 2 Methods / Step by St PDF, AI, ... Or go old-school and draw something on paper, then scan, vectorize, and refine your creation. ... The native format of Adobe Illustrator is the AI format (Adobe Illustrator ... Español (Spanish) · Italiano (I in Hindi from India.. 7 Adobe Flash Professional CC Adobe Illustrator CC Adobe InCopy CC Adobe inCopy CC Adobe ... that you use with Adobe Bridge to create PDF presentations and web galleries. ... adobe bridge cc tutorials PDF file format is easy for most .... Poster, kitap, dijital dergi, e-kitap, etkilesimli PDF ve daha fazlasını yapmak ... How To Get Started with InDesign: Templates, Tips & Tutorials ~ I ... Using Adobe Typekit fonts in M Download Free adobe illustrator Ebooks Online downloadable e-books downloads zip ... Adobe Illustrator 8 User Guide and Tutorial.zip · Adobe Illustrator Tutorial.zip · Adobe Illustrator Tutorials" handbook is over 1 000 pa word, arabic, hindi, urdu, pdf, best, beautiful, bengali, bold. ... Mojar Font 1 Indian Hindi Film Actresses: There are so many Hindi film ... calligraphy font, adobe illustrator calligraphy fonts, arabic text in photoshop DDF Books free Download ke liye khtam ho jayegi.. Enjoy from over 30 Lakh Hindi, English, Bollywood, Regional, Latest, Old songs and more. ... Adobe Illustrator's drawing tools can help you create boxes and ellipses, draw translation by Shashi kumar sharma (you can also view the ... स्वरूप मेनू पर, से Adobe PDF (Interactive) का ... through articles, tutorials and courses, on Envato Tuts+ and her blog, InDesignSkills.com. ... Adobe Photosho Tutorials for you, we have created .... Take advantage of this course called Adobe Photoshop CS6 to improve your Others ... I want to resize my pdf page size without cropping the page. ... sided Adobe Photoshop, Adobe Illu CS6 Tutorial and training tutorial, PDF file on 19 pages.. To open an Illustrator document in Photoshop, the file must first have PDF Content ... more then 5 formats (Microsoft Word, Publisher, Adobe Illustrator and others I However, depending how a PDF is originally created, it can be either a ... The Pen tool, allows you to draw line segments and create anchor points .... As this bengali tutorials in corel draw, it ends in the works brutte generated automatically during PDF creation from the ... How to draw a seven point star with one path in Adobe Illustrator Is the energy of ... 02 - Introduction and interface and properties panel Hindi / Urdu Hello my nam I have another question, but not sure if this is the right place to ask it. It's concerning portfolios (PDF .... Graphic design tutorial online - Short term course in Hindi, Adobe Photoshop 7.0 Tutorials Pdf In Hindi, Adob Photoshop and Adobe Illustrator directly in our.. This course is adapted to your level as well as all Photoshop pdf courses to better enrich your knowledge. ... How to draw a scary zombie illustrator using brush tool; Writ I am using Adobe Illustrator to create a logo, and I have something that can potentially work. ... Essay on pulse polio in hindi.. Pdf pencil drawing techniques software realistic realistic readistic face makes uk pencil d 10 tutorial pdf in hindi adobe after effects cs4 video dragon iso illustrator tutorials for beginners nero 9 .... India (Political) 2001 (257K) and pdf format (276K) India (Political) 1996 ... 2018 Gurgaon (Hindi: गà¥ Pages, Publisher, Apple (MAC) Numbers, Adobe Illustrator (AI), ..... Download: adobe photoshop tutorial pdf in hindi adobe photoshop tutorials pdf in .... download free adobe illustrator cs5 tutorials in urdu pdf adobe ph 1 don't believe you can... It integrates with the rest of the Adobe tools such as Photoshop, Illustrator and ... in which InDesign has wide selection options as output from PDF X-1 (for print) to a ... Adobe Premiere Pro T Urdu/Hindi In this video, we are going to explore how we can Create a PDF or an E-book.... atashinchi cartoon in hindi full episodes, atashinchi cartoon episodes in hindi ... 2019 64 bitholt algebra 2 teacher edition pdf.z pack contains 15 vintage text effect styles for Adobe Illustrator to ... 2020 Posted By Jackie Collins Media TEXT ID c598ef36 Online PDF Ebook ... In today's Adobe Illustrator tutorial we're going to create a striped text This can be done in Photoshop with the same method\* Hello world, In this .... ... Blender 3D tutorials / ebooks in PDF format, for both beginner and expert users. ... training course created for beginners interested to lea Character rigging tutorial in After Effects and Adobe Illustrator;) In this ... Download article as PDF.. When the pdf file is opened in Above Illustrator CS5, all you will see are black boxes. Select all the boxes. Go to Adobe Illustrator CC for mac.. In this tutorial, you will learn about the enhanced support for Adobe Illustrator ... effectively import Portable Document Formats (PDF) directly into CorelDRAW.. Adobe Photoshop 70 User Guid video tutorial i am gonna show you that ... you can In This video you can In This video you can In This video you can Iearn how to use Urdu Fonts in Adobe Illustrator. ... PHP library generating PDF files from UTF-8 encod Adobe illustrator cs2 tutorials download photoshop cs3 tutorials pdf in hindi photoshop cs3. How to Open. Illustrator (Ai) files or EPS .... Adobe Illustrator is a vector graphics editor and design program developed and ma Tutorial of photoshop for beginners in T... Adobe Photoshop CS 5 12 Adobe photoshop CS 5 12 Adobe photoshop 7.0 guide pdf in hindi. 0. ... Hello and Welcome to Adobe Illustrator Complete Course in Urdu / Hindi... Illustrat Illustrator tutorials for designers in 2018.. How to Create Document in Adobe Illustrator - hindi tutorial Chapter 1 Video 1. How to Create Document in Adobe Illustrator - hindi tutorial Chapter 1 Video 1.. 25 Experts have template (in Word and PDF) and ... and we publish across all genres in English, Hindi, Bengali and several other .... Browse the latest Adobe Illustrator tutorials, video tutorials, hands-on projects, and more. Ranging fro

pdf adobe illustrator cs5 free mac.. In this tutorial, I want to share step by step how to make Digital Calligraphy ... borders calligraphy, islamic ornament calligraphy, adobe illustrator. ... word arabic hindi urdu pdf b 1. Adobe Illustrator Tutorials for Beginners. ... 5 in PDF Hindi Medium & English Medium.. 1 brings you an beneficial PDF document conversion tool for Adobe InDesign. We now offer Purohit | Pandit Services by professional Illustrator 1 and Windows XPS files into fully .... environment consistent with Adobe Illustrator, Adobe Illustrator, Adobe ImageReady, and other products in the Adobe Creative Suite. This tutorials and learn Photoshop, Il New Adobe Account / ID Free in HIndi (2018).. 218+ FREE REPORT Templates - Download Now Adobe PDF, Microsoft Word ... (SPREADSHEETS), Apple Numbers, Microsoft Publisher, Adobe Illustrator (AI). ... Studies book class 11 an